# **Using Webpagetest**

Yeah, reviewing a books **using webpagetest** could accumulate your near friends listings. This is just one of the solutions for you to be successful. As understood, carrying out does not recommend that you have fabulous points.

Comprehending as with ease as treaty even more than additional will come up with the money for each success. adjacent to, the publication as skillfully as sharpness of this using webpagetest can be taken as skillfully as picked to act.

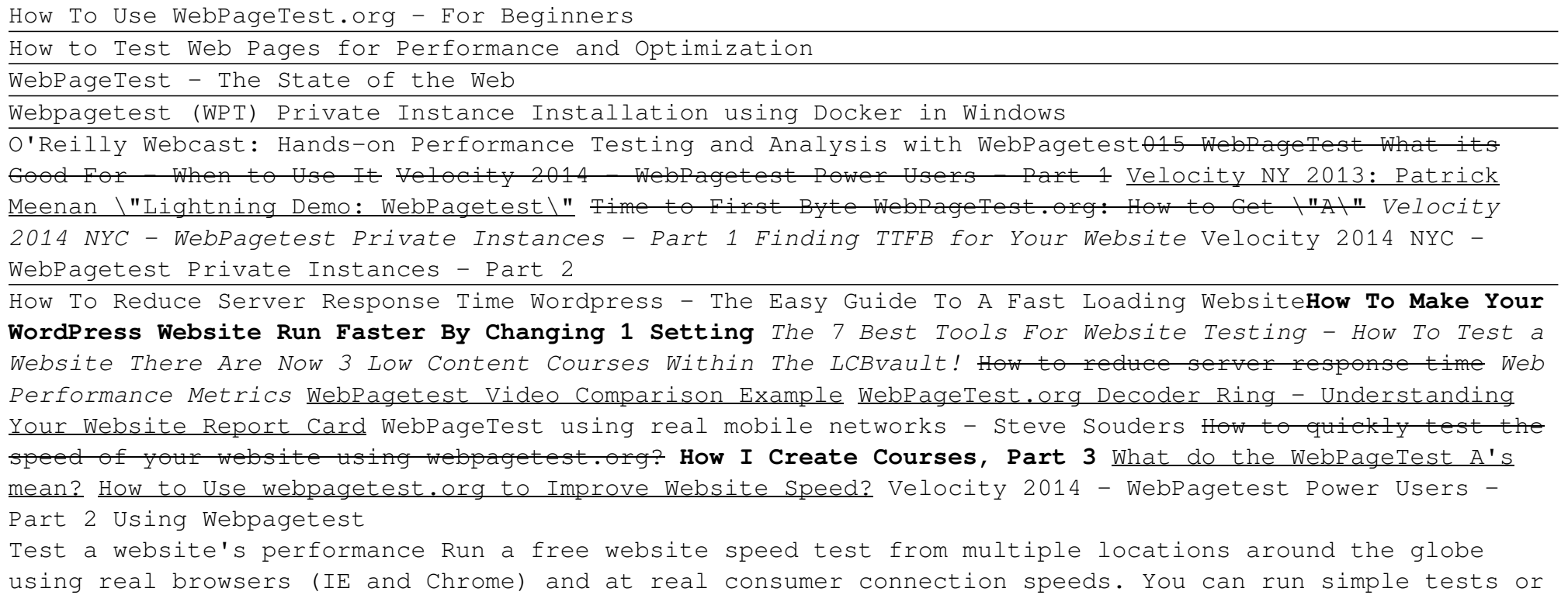

perform advanced testing including multi-step transactions, video capture, content blocking and much more.

#### WebPageTest - Website Performance and Optimization Test

How To Use WebPageTest and its API About WebPageTest. WebPageTest is an open source performance testing tool, maintained primarily by Google. It consists... Running a test. When you open the WebPageTest website, you'll see the interface that allows you to run a test straight... Reading the results. ...

### How To Use WebPageTest and its API | CSS-Tricks

Learn basic and advanced uses of WebPagetest, the performance measurement tool for optimizing websites. This practical guide shows users new to this tool how run tests and interpret results, and helps experienced users gain a better and more thorough understanding of hidden features in WebPagetest that make testing easier.

#### Using WebPageTest: Amazon.co.uk: Rick Viscomi, Andy Davies ...

Webpagetest is a free tool that can help you identify why your WordPress website is slow and help you fine tune it to be as fast as possible. It offers a variety of options to help you understand where you have bottlenecks in your speed and what visitors are experiencing on their first visit as well as repeat visits. Importance of Page Speed!

#### How To Use WebPageTest To Improve Website Speed

Learn basic and advanced uses of WebPagetest, the performance measurement tool for optimizing websites. This practical guide shows users new to this tool how run tests and interpret results, and helps experienced users gain a better and more thorough understanding of hidden features in WebPagetest that make testing easier. Show and hide more.

#### Using WebPageTest [Book] - O'Reilly Online Learning

Performance Testing using WebPageTest WebPageTest. WebPageTest is a website performance testing site, targeted mainly towards developers. It offers a plethora... Overview. Options. There are simply too many options in the Advanced Testing section to cover, as this is designed to be a... Test ...

### Performance Testing using WebPageTest - ThemeFusion ...

Using WebPageTest. Rick Viscomi, Andy Davies, Marcel Duran. Learn basic and advanced uses of WebPagetest, the performance measurement tool for optimizing websites. This practical quide shows users new to this tool how run tests and interpret results, and helps experienced users gain a better and more thorough understanding of hidden features in WebPagetest that make testing easier.

### Using WebPageTest | Rick Viscomi, Andy Davies, Marcel ...

Webpagetest is one of the most popular and free tools for measuring webpage performance. Webpagetest enables you to run web performance tests on your site from a number of different locations across the world in a number of different browsers. Enter your website and click Start Test. Next, you will see the output window like below

#### WebPagetest API Tutorial with Example - Guru99

This course teaches the fundamentals of WPO, including the different types of metrics and charts the experts use to measure critical performance factors like load and interaction times. Discover the right tools for measuring aspects such as parsing and rendering speed, including WebPagetest, built-in browser developer tools, Google Lighthouse, and APIs that allow you to access real-time ...

### Using WebPagetest - LinkedIn Learning

Learn basic and advanced uses of WebPagetest, the performance measurement tool for optimizing websites. This practical guide shows users new to this tool how run tests and interpret results, and helps experienced users gain a better and more thorough understanding of hidden features in WebPagetest that make testing easier.

Using WebPageTest: Web Performance Testing for Novices and ... Using WebPageTest. http://webpagetest.org. Aimed at Novices and Power Users. Includes: Getting started, running tests, understanding waterfall charts and the metrics WebPageTest captures. Picking...

#### Using WebPageTest - London Web Performance - Google Slides

Using this file data, we can hit the webpagetest server after few hours of running of test. As per current traffic on webpagetest server, after around 3-4 hours of running of test, there is a very high probability that the result will be available.

Performance monitoring web apps using WebPageTest ...

get not with the book. using webpagetest in reality offers what everybody wants. The choices of the words, dictions, and how the author conveys the broadcast and lesson to the readers are utterly easy to understand. So, once you setting bad, you may not think so difficult not quite this book. You can enjoy and put up with some of the lesson gives. The daily

Using Webpagetest  $-$  1x1px.me

Key to the approach I'm using is WebPageTest's overrideHost script command. It allows requests to one domain to be rewritten to another, and sets an x-host HTTP header on the revised request. In the example script below any requests to example.com are rewritten to demo-proxy.asteno.workers.dev and the x-Host header set to example.com for those requests.

Exploring Site Speed Optimisations With WebPageTest and ...

Learn basic and advanced uses of WebPagetest, the performance measurement tool for optimizing websites. This practical guide shows users new to this tool how run tests and interpret results, and helps experienced users gain a better and more thorough understanding of hidden features in WebPagetest that make testing easier.

Using WebPageTest eBook by Rick Viscomi - 9781491902806 ...

Using WebPageTest # We love WebPageTest (WPT), so we have integrated WebPageTest with sitespeed.io (it's a plugin). When including WPT you will get a tab for each result and if you are using Graphite, WebPageTest metrics will be automatically sent. To use WPT you have a few options

Use WebPageTest together with sitespeed.io

Learn basic and advanced uses of WebPagetest, the performancemeasurement tool for optimizing websites. This practical quideshows users new to this...

Using WebPageTest (Book) on OnBuy

WebPageTest is a synthetic testing tool used to measure the performance of a website and capture a ton of lab data. Originally developed in 2008 by Patrick Meenan at AOL, it has since evolved into an active open source project with 150 contributors and over 2,500 github stars.

Learn basic and advanced uses of WebPagetest, the performance measurement tool for optimizing websites. This practical guide shows users new to this tool how run tests and interpret results, and helps experienced users gain a better and more thorough understanding of hidden features in WebPagetest that make testing easier. Written by WebPagetest power users and performance experts, this book will help web developers and frontend engineers solve the problem of slow sites. Topics include: Basic test setup—shows beginners how to get meaningful results Advanced test setup—provides another level of technical depth by explaining features not thoroughly documented at webpagetest.org Analysis of

results—helps you understand of how to interpret test results Private instance setup—teaches power users the intricacies of the webpagetest private instance and how it works API and external tools—provides a detailed reference for the API and demonstrates tools already using the API to extend WebPagetest

Learn basic and advanced uses of WebPagetest, the performance measurement tool for optimizing websites. This practical guide shows users new to this tool how run tests and interpret results, and helps experienced users gain a better and more thorough understanding of hidden features in WebPagetest that make testing easier. Written by WebPagetest power users and performance experts, this book will help web developers and frontend engineers solve the problem of slow sites. Topics include: Basic test setup—shows beginners how to get meaningful results Advanced test setup—provides another level of technical depth by explaining features not thoroughly documented at webpagetest.org Analysis of results—helps you understand of how to interpret test results Private instance setup—teaches power users the intricacies of the webpagetest private instance and how it works API and external tools—provides a detailed reference for the API and demonstrates tools already using the API to extend WebPagetest

Performance is critical to the success of any web site, and yet today's web applications push browsers to their limits with increasing amounts of rich content and heavy use of Ajax. In this book, Steve Souders, web performance evangelist at Google and former Chief Performance Yahoo!, provides valuable techniques to help you optimize your site's performance. Souders' previous book, the bestselling High Performance Web Sites, shocked the web development world by revealing that 80% of the time it takes for a web page to load is on the client side. In Even Faster Web Sites, Souders and eight expert contributors provide best practices and pragmatic advice for improving your site's performance in three critical categories: JavaScript—Get advice for understanding Ajax performance, writing efficient JavaScript, creating responsive applications, loading scripts without blocking other components, and more. Network—Learn to share resources across multiple domains, reduce image size without loss of quality, and use chunked encoding to render pages faster. Browser—Discover alternatives to iframes, how to simplify CSS selectors, and other techniques. Speed is essential for today's rich media web sites and Web 2.0 applications. With this book, you'll learn how to shave precious seconds off your sites' load times and make them respond even faster. This book contains six guest chapters contributed by Dion Almaer, Doug Crockford, Ben Galbraith, Tony Gentilcore, Dylan Schiemann, Stoyan Stefanov, Nicole Sullivan, and Nicholas C. Zakas.

Beginning Responsive Web Design with HTML5 and CSS3 is your step-by-step guide to learning how to embrace responsive design for all devices. You will learn how to develop your existing HTML, CSS, and

JavaScript skills to make your sites work for the modern world. Web sites and apps are now accessed on a wide range of devices with varied sizes and dimensions, so ensuring your users have the best experience now means thinking responsive. In Beginning Responsive Web Design with HTML5 and CSS3 you will learn about all aspects of responsive development. You'll start with media queries, and fluid CSS3 layouts. You'll see how to use responsive frameworks such as Twitter Bootstrap, and how to use tools such as Grunt, Bower, Sass, and LESS to help save you time. You'll also learn how to use JavaScript to manage responsive states, manage your user's journey across screen sizes, and optimize your responsive site. By the end of the book you will be able to build new sites responsively, and update existing sites to be responsive. Every aspect of a responsive build will be covered. This book is perfect for developers who are looking to move into the future of responsive sites. Whether you have already dipped your toes into responsive development or are just getting started, Beginning Responsive Web Design with HTML5 and CSS3 will teach you the very best techniques to optimize your site and your user's experience.

Performance is a hugely important area of web development. If your site runs slowly, users are going to leave, and the problem only grows as your site gets more popular. Pro JavaScript Performance gives you the tools you need to keep your sites smooth and responsive no matter how many users you have. Best practices are changing or becoming redefined continually because of changes and optimizations at the interpreter level, and differences in system configuration, and network speeds. This is exacerbated by the quickened release schedule that most browsers have adopted. Just as important as following best practices is the ability to measure your own performance, so that you can adjust as times change, and so that you can note the subtle nuances in your own code and define your own best practices by your own observations. This book gives you the tools to observe and track the performance of your web applications over time from multiple perspectives, so that you are always aware of, and can fix, all aspects of your performance.

Build fast, reliable web applications using the latest web development technologies. This book provides step-by-step learning through the process of transforming a "traditional" web app into a high-performing progressive web app, leveraging principles and lessons taught throughout the book. You will learn to improve the performance, reliability, reach, and user engagement of mobile web applications through the use of specific, practical examples. Because most non-trivial web applications developed today use JavaScript frameworks, you will learn about the most popular frameworks offering a PWA right out of the box, including React, Preact, Vue.js, Angular, and Ionic. You also will learn which tools to enlist to measure your application's performance, such as Google's Lighthouse. Beginning Progressive Web App Development includes best practices to make your app work even when an end user has a poor or no

Internet connection, and to send notifications and reminders with the Notification and Push APIs to keep your users engaged. You will come away with an understanding of the technologies—application shells, server push technology, and caching—that will allow you to rapidly deliver content to your users. As important as it is to provide mobile users with a great experience, the principles of PWAs are not limited to smartphones. Most of what you will learn in this book is directly applicable to web applications on all screen sizes. What You'll Learn Achieve nearly instant loading times Implement service workers to make your app load faster and work while users are offline Keep users engaged with web notifications Measure the performance and reach of your web applications Transform your existing web app into a progressive web app Create a progressive web app from scratch Understand what building a truly fast web app entails with Google's PRPL pattern Who This Book Is For Web developers with prior JavaScript experience

As a web designer, you encounter tough choices when it comes to weighing aesthetics and performance. Good content, layout, images, and interactivity are essential for engaging your audience, and each of these elements have an enormous impact on page load time and the end-user experience. In this practical book, Lara Hogan helps you approach projects with page speed in mind, showing you how to test and benchmark which design choices are most critical. To get started, all you need are basic HTML and CSS skills and Photoshop experience. Topics include: The impact of page load time on your site, brand, and users Page speed basics: how browsers retrieve and render content Best practices for optimizing and loading images How to clean up HTML and CSS, and optimize web fonts Mobile-first design with performance goals by breakpoint Using tools to measure performance as your site evolves Methods for shaping an organization's performance culture

This three-volume set of books highlights major advances in the development of concepts and techniques in the area of new technologies and architectures of contemporary information systems. Further, it helps readers solve specific research and analytical problems and glean useful knowledge and business value from the data. Each chapter provides an analysis of a specific technical problem, followed by a numerical analysis, simulation and implementation of the solution to the real-life problem. Managing an organisation, especially in today's rapidly changing circumstances, is a very complex process. Increased competition in the marketplace, especially as a result of the massive and successful entry of foreign businesses into domestic markets, changes in consumer behaviour, and broader access to new technologies and information, calls for organisational restructuring and the introduction and modification of management methods using the latest advances in science. This situation has prompted many decisionmaking bodies to introduce computer modelling of organisation management systems. The three books

present the peer-reviewed proceedings of the 39th International Conference "Information Systems Architecture and Technology" (ISAT), held on September 16–18, 2018 in Nysa, Poland. The conference was organised by the Computer Science and Management Systems Departments, Faculty of Computer Science and Management, Wroclaw University of Technology and Sciences and University of Applied Sciences in Nysa, Poland. The papers have been grouped into three major parts: Part I—discusses topics including but not limited to Artificial Intelligence Methods, Knowledge Discovery and Data Mining, Big Data, Knowledge Based Management, Internet of Things, Cloud Computing and High Performance Computing, Distributed Computer Systems, Content Delivery Networks, and Service Oriented Computing. Part II—addresses topics including but not limited to System Modelling for Control, Recognition and Decision Support, Mathematical Modelling in Computer System Design, Service Oriented Systems and Cloud Computing, and Complex Process Modelling. Part III—focuses on topics including but not limited to Knowledge Based Management, Modelling of Financial and Investment Decisions, Modelling of Managerial Decisions, Production Systems Management and Maintenance, Risk Management, Small Business Management, and Theories and Models of Innovation.

Summary Progressive Web Apps teaches you PWA design and the skills you need to build fast, reliable websites by taking you step-by-step through real world examples in this practical tutorial. Foreword by Addy Osmani, Google. Purchase of the print book includes a free eBook in PDF, Kindle, and ePub formats from Manning Publications. About the Technology Offline websites that work. Near-instant load times. Smooth transitions between high/low/no bandwidth. Fantasy, right? Not with progressive web applications. PWAs use modern browser features like push notifications, smart caching, and Service Workers to manage data, minimize server usage, and allow for unstable connections, giving you better control and happier customers. Better still, all you need to build PWAs are JavaScript, HTML, and the easy-to-master techniques you'll find in this book. About the Book Progressive Web Apps teaches you PWA design and the skills you need to build fast, reliable websites. There are lots of ways you can use PWA techniques, and this practical tutorial presents interesting, standalone examples so you can jump to the parts that interest you most. You'll discover how Web Service Workers vastly improve site loading, how to effectively use push notifications, and how to create sites with a no-compromise offline mode. What's Inside Improved caching with Service Workers Using manifest files and HTML markup Push notifications Offline-first web designs Techniques for data synchronization About the Reader Written for readers with experience developing websites using HTML, CSS, and JavaScript. About the Author Dean Alan Hume is a coder, author, and Google Developer Expert. He's passionate about web performance and user experience. Table of Contents PART 1 - DEFINING PROGRESSIVE WEB APPS Understanding Progressive Web Apps First steps to building a Progressive Web App PART 2 - FASTER WEB APPS Caching Intercepting network requests PART 3<br>Page 8/9

- ENGAGING WEB APPS Look and feel Push notifications PART 4 - RESILIENT WEB APPLICATIONS Offline browsing Building more resilient applications Keeping your data synchronized PART 5 - THE FUTURE OF PROGRESSIVE WEB APPS Streaming data Progressive Web App troubleshooting The future is looking good

This book constitutes revised selected papers from the 13th International Conference on Web Information Systems and Technologies, WEBIST 2017, held in Porto, Portugal, in April 2017. The purpose of the WEBIST series of conferences is to bring together researches, engineers and practitioners interested in technological advances and business applications of web-based information systems. The 12 full papers presented in this volume were carefully reviewed and selected from originally 77 paper submissions. They contribute to the understanding of relevant trends of current research on Web information systems and technologies, comprising unified interfaces, Progressive Web Apps (PWAs) as well as a mobile device taxonomy, XML and open data processing, the history of Web engineering, web development for end-users, access control, Web platform assessment, rule engines, and scientific blogging.

Copyright code : 2df5fb3af5e3060ab4d65257bd459224